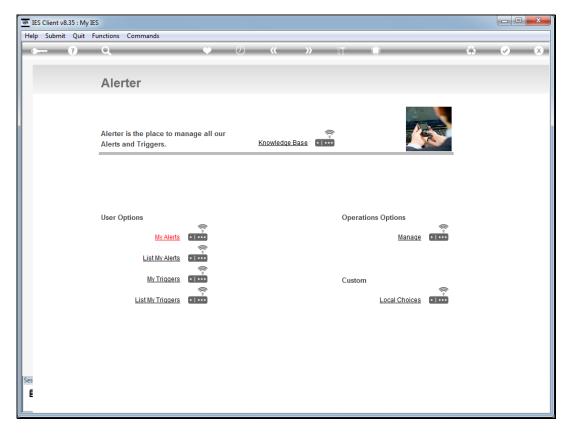

Slide 1
Slide notes: From the "Manage" option at the Alerter Menu, the Administrator has access to a number of Reports. Among these is the option to "List the Operations Log".

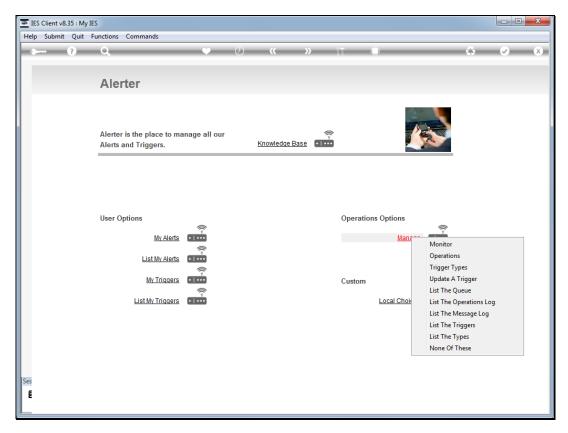

Slide 2 Slide notes:

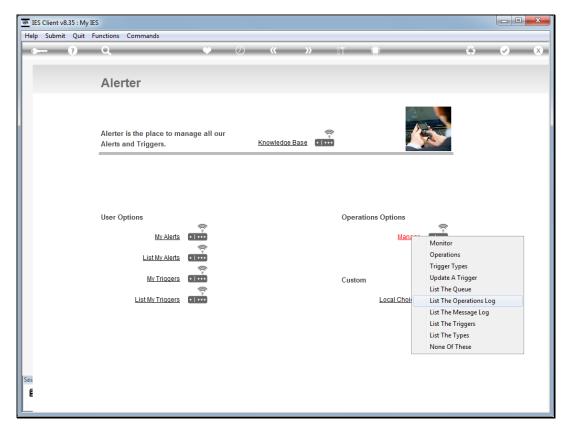

Slide 3 Slide notes:

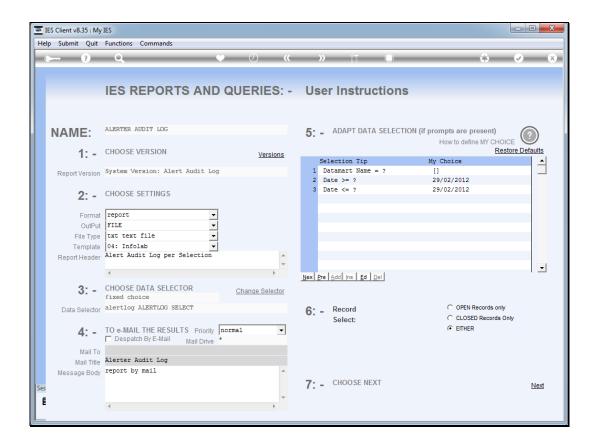

## Slide 4

Slide notes: What is the Operations Log? It is a history of what the Alerter Monitor has done while working, and the Report can be performed for our selection of dates. However, Alerter will also tidy this log and remove entries that are too old, so the Report is usually only available for recent history.

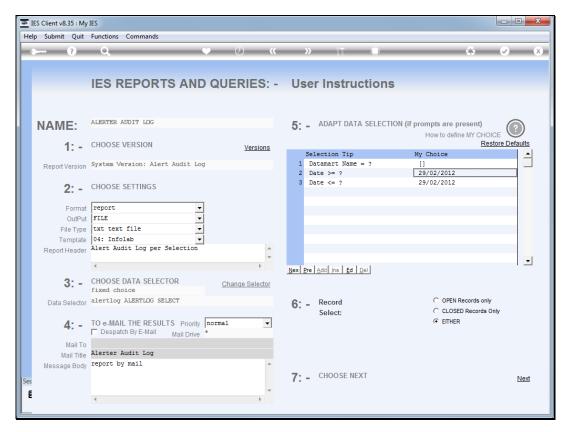

Slide 5 Slide notes:

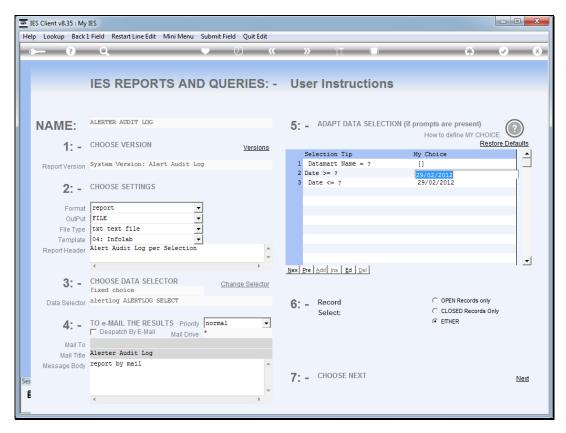

Slide 6 Slide notes:

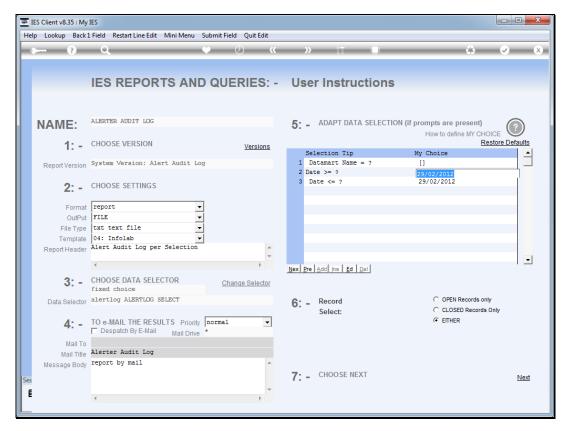

Slide 7 Slide notes:

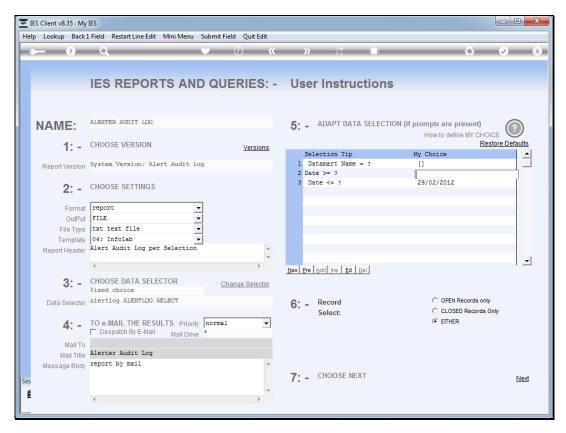

Slide 8 Slide notes:

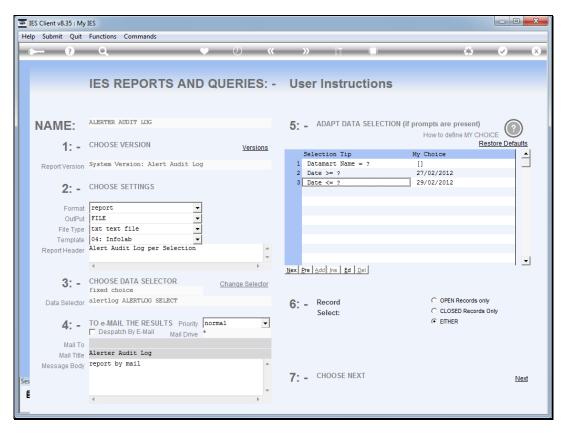

Slide 9 Slide notes:

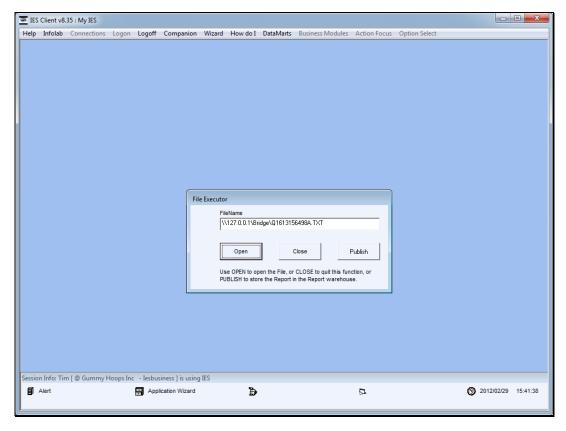

Slide 10 Slide notes:

```
Q1613156498A - Notepad
  File Edit Format View Help
Gummy Hoops Inc.
          .....Date ...Time Result / Description...... Data Mart..... Filename.... Data Key. 27/02/2012 09:04:09 *** *** ** * Monitor started IESBUSINESS 27/02/2012 09:04:09 call IES Business housekeeper 27/02/2012 09:04:09 IES Business housekeeper 27/02/2012 09:04:09 IES Business housekeening card 27/02/2012 09:04:09 Varified 27/02/2012 09:04:09 Varified 27/02/2012 09:04
15:41:38 29 FEB 2012 page
      Alert Audit Log per Selection
                                                                                                                                   09:04:09

09:04:09

09:04:09

09:04:09

09:04:09

09:04:09

09:04:09

09:04:09

09:04:10

09:04:10

09:04:10
                                                                                                                                                                                                                                     *** *** * Monitor started
Enter Datamart
Call IES Business housekeeper
IES Business housekeepin complete
Verified FileManager process trigger settings
Alertt: inspected redundant triggers
Alerttmontrig: inspected redundant triggers
Alerttnewaltated for new monitor triggers
Alerttmontrig: processed all triggers
Alertdchange: processed all triggers
Alertdchange: process triggers completed
Alertq: actions and sign-offs completed
Exit Datamart
                                                                                                                                                                                                                                                                                                                                                                                                                                                                                                                                                                                                                                                                                                                                                                                                                                                                                          ***
fileman
alertt
alertmontrig
alertt
alerttmontrig
alertdchange
alertq
             27/02/2012
27/02/2012
27/02/2012
27/02/2012
27/02/2012
27/02/2012
27/02/2012
27/02/2012
27/02/2012
27/02/2012
                                                                                                                                                                                                                                                                                                                                                                                                                                                                                                                                                                                                                                                                                                      IESBUSINESS
IESBUSINESS
                                                                                                                                                                                                                                                                                                                                                                                                                                                                                                                                                                                                                                                                                                    IESBUSINESS
IESBUSINESS
IESBUSINESS
IESBUSINESS
IESBUSINESS
IESBUSINESS
**
                 27/02/2012
               27/02/2012

27/02/2012

27/02/2012

27/02/2012

27/02/2012

27/02/2012

27/02/2012

27/02/2012

27/02/2012

27/02/2012

27/02/2012

27/02/2012

27/02/2012

27/02/2012

27/02/2012

27/02/2012

27/02/2012
                                                                                                                                                                                                                                     Enter Datamart
Alertlog housekeeping done;
Emaillog housekeeping done;
Verified FileManager process trigger settings
Alertt: inspected redundant triggers
Alerttenontrig: inspected redundant triggers
Alerttit: evaluated for new monitor triggers
Alertdchange: processed all triggers
Alertdchange: processed all triggers
Alertdchange: processed all triggers
Alertdchange: processed all triggers
Alertdchange: processed all triggers
Alertdchange: processed all triggers
Alertdchange: processed all triggers
Alertdchange: processed all triggers
Alertdchange: processed all triggers
Alertdchange: processed all triggers
Alertdchange: processed all triggers
Alertdchange: processed all triggers
Alertdchange: processed all triggers
Alertdchange: processed all triggers
Alertdchange: processed all triggers
Alertdchange: processed all triggers
Alertdchange: processed all triggers
Alertdchange: processed all triggers
Alertdchange: processed all triggers
Alertdchange: processed all triggers
Alertdchange: processed all triggers
Alertdchange: processed all triggers
Alertdchange: processed all triggers
Alertdchange: processed all triggers
Alertdchange: processed all triggers
Alertdchange: processed all triggers
Alertdchange: processed all triggers
Alertdchange: processed all triggers
Alertdchange: processed all triggers
Alertdchange: processed all triggers
Alertdchange: processed all triggers
Alertdchange: processed all triggers
Alertdchange: processed all triggers
Alertdchange: processed all triggers
Alertdchange: processed all triggers
Alertdchange: processed all triggers
Alertdchange: processed all triggers
Alertdchange: processed all triggers
Alertdchange: processed all triggers
Alertdchange: processed all triggers
Alertdchange: processed all triggers
Alertdchange: processed all triggers
Alertdchange: processed all triggers
Alertdchange: processed all triggers
Alertdchange: processed all triggers
Alertdchange: processed all triggers
Alertdchange: processed all triggers
Alertdchange: processed all triggers
Alertdchange: processed al
                                                                                                                                     09:04:10
09:04:10
09:04:10
09:04:10
09:04:10
09:04:10
09:04:10
09:04:10
09:04:10
09:04:10
09:04:10
09:04:10
09:04:20
                                                                                                                                                                                                                                                                                                                                                                                                                                                                                                                                                                                                                                                                                                      INFOLAB
INFOLAB
INFOLAB
                                                                                                                                                                                                                                                                                                                                                                                                                                                                                                                                                                                                                                                                                                                                                                                                                                                                                          alertlog
emaillog
fileman
alertt
alertmontrig
alertt
alertmontrig
alertdchange
alertq
                                                                                                                                                                                                                                                                                                                                                                                                                                                                                                                                                                                                                                                                                                    INFOLAB
INFOLAB
INFOLAB
INFOLAB
INFOLAB
INFOLAB
INFOLAB
INFOLAB
INFOLAB
INFOLAB
INFOLAB
                 27/02/2012
                                                                                                                                                                                                                                              *** *** * Monitor started
                 27/02/2012
27/02/2012
27/02/2012
                                                                                                                                     09:06:44
09:06:44
09:06:44
                                                                                                                                                                                                                                                                                                                                                                                                                                                                                                                                                                                                                                                                                                    IESBUSINESS
IESBUSINESS
IESBUSINESS
**
                                                                                                                                                                                                                                          Enter Datamart
Call IES Business housekeeper
                 27/02/2012
                 27/02/2012
27/02/2012
27/02/2012
27/02/2012
27/02/2012
27/02/2012
27/02/2012
                                                                                                                                                                                                                                        Alertmontrig: inspected redundant triggers
Alertt: evaluated for new monitor triggers
Alertmontrig: processed all triggers
Alertdchange: process triggers completed
Alertq: actions and sign-offs completed
Exit Datamart
                                                                                                                                     09:06:44
09:06:44
09:06:44
09:06:44
09:06:44
09:06:44
                                                                                                                                                                                                                                                                                                                                                                                                                                                                                                                                                                                                                                                                                                    INFOLAB
INFOLAB
INFOLAB
INFOLAB
INFOLAB
                                                                                                                                                                                                                                                                                                                                                                                                                                                                                                                                                                                                                                                                                                                                                                                                                                                                                              alertmontrig
alertt
alertmontrig
alertdchange
alertq
                 27/02/2012
```

Slide 11 Slide notes: And here we can see a sample of Alerter Monitor work history.

```
Q1613156498A - Notepad
 File Edit Format View Help
Gummy Hoops Inc.
15:41:38 29 FEB 2012 page
     Alert Audit Log per Selection
       IESBUSINESS
IESBUSINESS
IESBUSINESS
IESBUSINESS
IESBUSINESS
IESBUSINESS
IESBUSINESS
**
           27/02/2012
         27/02/2012
27/02/2012
27/02/2012
27/02/2012
27/02/2012
27/02/2012
27/02/2012
27/02/2012
27/02/2012
27/02/2012
27/02/2012
27/02/2012
27/02/2012
27/02/2012
27/02/2012
27/02/2012
                                                                                    09:04:10

09:04:10

09:04:10

09:04:10

09:04:10

09:04:10

09:04:10

09:04:10

09:04:10

09:04:10

09:04:10

09:04:20
                                                                                                                                                    Enter Datamart
Alertlog housekeeping done;
Emaillog housekeeping done;
Verified FileManager process trigger settings
Alertt: inspected redundant triggers
Alerttmontrig: inspected redundant triggers
Alerttmontrig: processed all triggers
Alertdchange: processed all triggers
Alertdchange: processed all triggers
Alertdchange: processed all triggers
Alertdchange: processed all triggers
Alertdchange: processed all triggers
Alertdchange: processed all triggers
Alertdchange: processed all triggers
Alertdchange: processed all triggers
Alertdchange: processed all triggers
Alertdchange: processed all triggers
Alertdchange: processed all triggers
Alertdchange: processed all triggers
Alertdchange: processed all triggers
Alertdchange: processed all triggers
Alertdchangers
Alertdchange: processed all triggers
Alertdchangers
Alertdchangers
Alertdchangers
Alertdchangers
Alertdchangers
Alertdchangers
Alertdchangers
Alertdchangers
Alertdchangers
Alertdchangers
Alertdchangers
Alertdchangers
Alertdchangers
Alertdchangers
Alertdchangers
Alertdchangers
Alertdchangers
Alertdchangers
Alertdchangers
Alertdchangers
Alertdchangers
Alertdchangers
Alertdchangers
Alertdchangers
Alertdchangers
Alertdchangers
Alertdchangers
Alertdchangers
Alertdchangers
Alertdchangers
Alertdchangers
Alertdchangers
Alertdchangers
Alertdchangers
Alertdchangers
Alertdchangers
Alertdchangers
Alertdchangers
Alertdchangers
Alertdchangers
Alertdchangers
Alertdchangers
Alertdchangers
Alertdchangers
Alertdchangers
Alertdchangers
Alertdchangers
Alertdchangers
Alertdchangers
Alertdchangers
Alertdchangers
Alertdchangers
Alertdchangers
Alertdchangers
Alertdchangers
Alertdchangers
Alertdchangers
Alertdchangers
Alertdchangers
Alertdchangers
Alertdchangers
Alertdchangers
Alertdchangers
Alertdchangers
Alertdchangers
Alertdchangers
Alertdchangers
Alertdchangers
Alertdchangers
Alertdchangers
Alertdchangers
Alertdchangers
Alertdchangers
Alertdchangers
Alertdchangers
Alertdchangers
Alertdchangers
Alertdchangers
Alertdchangers
Alertdchangers
Alertdchangers
Alertdchangers
Alertdchan
                                                                                                                                                                                                                                                                                                                                                                                                                                                     INFOLAB
INFOLAB
INFOLAB
                                                                                                                                                                                                                                                                                                                                                                                                                                                                                                                                                                          alertlog
emaillog
fileman
alertt
alertmontrig
alertt
alertmontrig
alertdchange
alertq
                                                                                                                                                                                                                                                                                                                                                                                                                                                   INFOLAB
INFOLAB
INFOLAB
INFOLAB
INFOLAB
INFOLAB
INFOLAB
INFOLAB
INFOLAB
INFOLAB
INFOLAB
           27/02/2012
                                                                                                                                                         *** *** * Monitor started
           27/02/2012
27/02/2012
27/02/2012
                                                                                     09:06:44
09:06:44
09:06:44
                                                                                                                                                                                                                                                                                                                                                                                                                                                     IESBUSINESS
IESBUSINESS
IESBUSINESS
**
                                                                                                                                                      Enter Datamart
Call IES Business housekeeper
           27/02/2012
                                                                                                                                                    Alertmontrig: inspected redundant triggers
Alertt: evaluated for new monitor triggers
Alertmontrig: processed all triggers
Alertdchange: process triggers completed
Alertq: actions and sign-offs completed
Exit Datamart
           27/02/2012
27/02/2012
27/02/2012
27/02/2012
27/02/2012
27/02/2012
27/02/2012
                                                                                     09:06:44
09:06:44
09:06:44
09:06:44
09:06:44
09:06:44
                                                                                                                                                                                                                                                                                                                                                                                                                                                                                                                                                                           alertmontrig
alertt
alertmontrig
alertdchange
alertq
                                                                                                                                                                                                                                                                                                                                                                                                                                                   INFOLAB
INFOLAB
INFOLAB
INFOLAB
INFOLAB
           27/02/2012
```

Slide 12 Slide notes:

```
Q1613156498A - Notepad
File Edit Format View Help
Gummy Hoops Inc.
15:41:38 29 FEB 2012 page
    Alert Audit Log per Selection
     IESBUSINESS
IESBUSINESS
IESBUSINESS
IESBUSINESS
IESBUSINESS
IESBUSINESS
IESBUSINESS
**
         27/02/2012
        27/02/2012
27/02/2012
27/02/2012
27/02/2012
27/02/2012
27/02/2012
27/02/2012
27/02/2012
27/02/2012
27/02/2012
27/02/2012
27/02/2012
27/02/2012
27/02/2012
27/02/2012
27/02/2012
                                                                                   09:04:10

09:04:10

09:04:10

09:04:10

09:04:10

09:04:10

09:04:10

09:04:10

09:04:10

09:04:10

09:04:10

09:04:20
                                                                                                                                                  Enter Datamart
Alertlog housekeeping done;
Emaillog housekeeping done;
Verified FileManager process trigger settings
Alertt: inspected redundant triggers
Alerttmontrig: inspected redundant triggers
Alerttmontrig: processed all triggers
Alertdchange: processed all triggers
Alertdchange: processed all triggers
Alertdchange: processed all triggers
Alertdchange: processed all triggers
Alertdchange: processed all triggers
Alertdchange: processed all triggers
Alertdchange: processed all triggers
Alertdchange: processed all triggers
Alertdchange: processed all triggers
Alertdchange: processed all triggers
Alertdchange: processed all triggers
Alertdchange: processed all triggers
Alertdchange: processed all triggers
Alertdchange: processed all triggers
Alertdchangers
Alertdchange: processed all triggers
Alertdchangers
Alertdchangers
Alertdchangers
Alertdchangers
Alertdchangers
Alertdchangers
Alertdchangers
Alertdchangers
Alertdchangers
Alertdchangers
Alertdchangers
Alertdchangers
Alertdchangers
Alertdchangers
Alertdchangers
Alertdchangers
Alertdchangers
Alertdchangers
Alertdchangers
Alertdchangers
Alertdchangers
Alertdchangers
Alertdchangers
Alertdchangers
Alertdchangers
Alertdchangers
Alertdchangers
Alertdchangers
Alertdchangers
Alertdchangers
Alertdchangers
Alertdchangers
Alertdchangers
Alertdchangers
Alertdchangers
Alertdchangers
Alertdchangers
Alertdchangers
Alertdchangers
Alertdchangers
Alertdchangers
Alertdchangers
Alertdchangers
Alertdchangers
Alertdchangers
Alertdchangers
Alertdchangers
Alertdchangers
Alertdchangers
Alertdchangers
Alertdchangers
Alertdchangers
Alertdchangers
Alertdchangers
Alertdchangers
Alertdchangers
Alertdchangers
Alertdchangers
Alertdchangers
Alertdchangers
Alertdchangers
Alertdchangers
Alertdchangers
Alertdchangers
Alertdchangers
Alertdchangers
Alertdchangers
Alertdchangers
Alertdchangers
Alertdchangers
Alertdchangers
Alertdchangers
Alertdchangers
Alertdchangers
Alertdchangers
Alertdchangers
Alertdchangers
Alertdchangers
Alertdchangers
Alertdchangers
Alertdchangers
Alertdchangers
Alertdchan
                                                                                                                                                                                                                                                                                                                                                                                                                                                    INFOLAB
INFOLAB
INFOLAB
                                                                                                                                                                                                                                                                                                                                                                                                                                                                                                                                                                         alertlog
emaillog
fileman
alertt
alertmontrig
alertt
alertmontrig
alertdchange
alertq
                                                                                                                                                                                                                                                                                                                                                                                                                                                  INFOLAB
INFOLAB
INFOLAB
INFOLAB
INFOLAB
INFOLAB
INFOLAB
INFOLAB
INFOLAB
INFOLAB
INFOLAB
         27/02/2012
                                                                                                                                                        *** *** * Monitor started
         27/02/2012
27/02/2012
27/02/2012
                                                                                    09:06:44
09:06:44
09:06:44
                                                                                                                                                                                                                                                                                                                                                                                                                                                    IESBUSINESS
IESBUSINESS
IESBUSINESS
**
                                                                                                                                                     Enter Datamart
Call IES Business housekeeper
         27/02/2012
                                                                                                                                                  Alertmontrig: inspected redundant triggers
Alertt: evaluated for new monitor triggers
Alertmontrig: processed all triggers
Alertdchange: process triggers completed
Alertq: actions and sign-offs completed
Exit Datamart
         27/02/2012
27/02/2012
27/02/2012
27/02/2012
27/02/2012
27/02/2012
27/02/2012
                                                                                    09:06:44
09:06:44
09:06:44
09:06:44
09:06:44
09:06:44
                                                                                                                                                                                                                                                                                                                                                                                                                                                  INFOLAB
INFOLAB
INFOLAB
INFOLAB
INFOLAB
                                                                                                                                                                                                                                                                                                                                                                                                                                                                                                                                                                          alertmontrig
alertt
alertmontrig
alertdchange
alertq
         27/02/2012
```

Slide 13 Slide notes: